Principles of Software Construction: Objects, Design, and Concurrency

Part 1: Design for change (class level)

Introduction to Java + Design for change: Information hiding

**Charlie Garrod** Bogdan Vasilescu

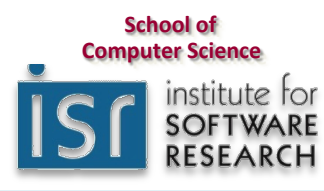

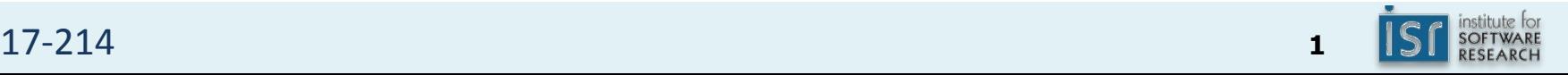

#### Administrivia

- No smoking...
- Reading assignment due Tuesday: Effective Java Items  $15 + 16$
- Homework 1 due next Thursday 11:59 p.m.
	- $-$  Everyone must read and sign our collaboration policy
- Office hours start today

## Key concepts from Tuesday

- Introduction to this course
	- Object-oriented programming (via Java)
	- Design
	- Design
	- Design
	- Concurrency
	- Real-world tools, real-world skills
- Course infrastructure
	- Git, GitHub, Gradle, Travis-CI

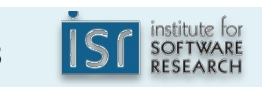

# Key to design: Evaluation of alternatives

Version A:

```
17-214 4
 static void sort(int[] list, boolean ascending) {
 			…		
    			boolean mustSwap;	
    if (ascending) \{mustSwap = list[i] < list[j];			}	else	{	
       mustSwap = list[i] > list[j];			}	
 			…	
 }	
                      interface Comparator {
                        boolean compare(int i, int j);
                      }	
                      final Comparator ASCENDING = (i, j) \rightarrow i \leftarrow j;final Comparator DESCENDING = (i, j) \rightarrow i \rightarrow j;static void sort(int[] list, Comparator cmp) {
                      		…		
                        boolean mustSwap =
                          cmp.compare(list[i], list[j]);
                      		…	
                      }	
           Version B':
```
# Metrics of software quality

- Sufficiency / functional correctness
	- Fails to implement the specifications ... Satisfies all of the specifications
- **Robustness** 
	- Will crash on any anomalous event ... Recovers from all anomalous events
- **Flexibility** 
	- Must be replaced entirely if spec changes ... Easily adaptable to changes
- **Reusability** 
	- Cannot be used in another application ... Usable without modification
- Efficiency
	- Fails to satisfy speed or storage requirement ... satisfies requirements
- **Scalability** 
	- Cannot be used as the basis of a larger version ... is basis for much larger version...
- Security
	- Security not accounted for at all ... No manner of breaching security is known

## Today

- Introduction to Java
	- $-$  Java's bipartite type system: primitives and object references
	- $-$  Java collections framework: data structures and algorithms
- Information hiding: Design for change, design for reuse
	- $-$  Encapsulation: Visibility modifiers in Java
	- $-$  Interface types vs. class types

#### A simple Java program

```
class HelloWorld {
    public static void main(String[] args) {
        System.out.println("Hello world!");
    				}	
}
```
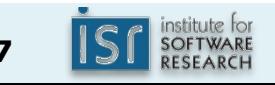

#### Java: A virtual machine architecture

- You first compile the source file:
	- javac HelloWorld.java
		- Produces HelloWorld.class
- Then run the class file with a Java Virtual Machine (JVM):
	- java HelloWorld
		- Executes the main method

#### Java type system

- Primitive types
	- $-$  int, long, double, boolean, char, byte, short, float
- Object types
	- $-$  Classes, interfaces, arrays, enums, annotations
	- $-$  Identity (==) is conceptually distinct from equality (.equals(...))

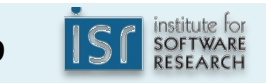

#### Java type system

- **Primitive types** 
	- $-$  int, long, double, boolean, char, byte, short, float
- Object types
	- $-$  Classes, interfaces, arrays, enums, annotations
	- $-$  Identity  $(==)$  is conceptually distinct from equality  $(.equals(...))$
- Java sometimes converts between primitive and object types
	- $-$  Integer, Long, Double, Boolean, Short, Char, Float, Byte
	- $-$  "Autoboxing" and "unboxing"

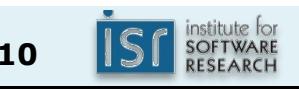

#### Java type system

- **Primitive types** 
	- $-$  int, long, double, boolean, char, byte, short, float
- Object types
	- $-$  Classes, interfaces, arrays, enums, annotations
	- $-$  Identity  $(==)$  is conceptually distinct from equality  $(.equals(...))$
- Java sometimes converts between primitive and object types
	- $-$  Integer, Long, Double, Boolean, Short, Char, Float, Byte
	- $-$  "Autoboxing" and "unboxing"
- *Generic* types (a.k.a. Parameterized types)
	- e.g. List<Integer>, HashMap<Bicycle,Double>

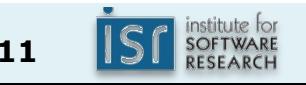

## Some methods are present on all Objects

- equals: returns true if the two objects are conceptually equal
- hashCode: returns an int that must be equal for equal objects, and is likely to differ on unequal objects
- toString: returns a printable string representation

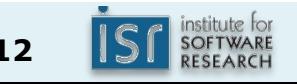

#### The class hierarchy

- The root is Object (all non-primitives are Objects)
- All classes except Object have one parent class
	- $-$  Specified with an extends clause: class Guitar extends Instrument { ... }
	- $-$  If extends clause is omitted, defaults to Object
- A class is an instance of all its superclasses

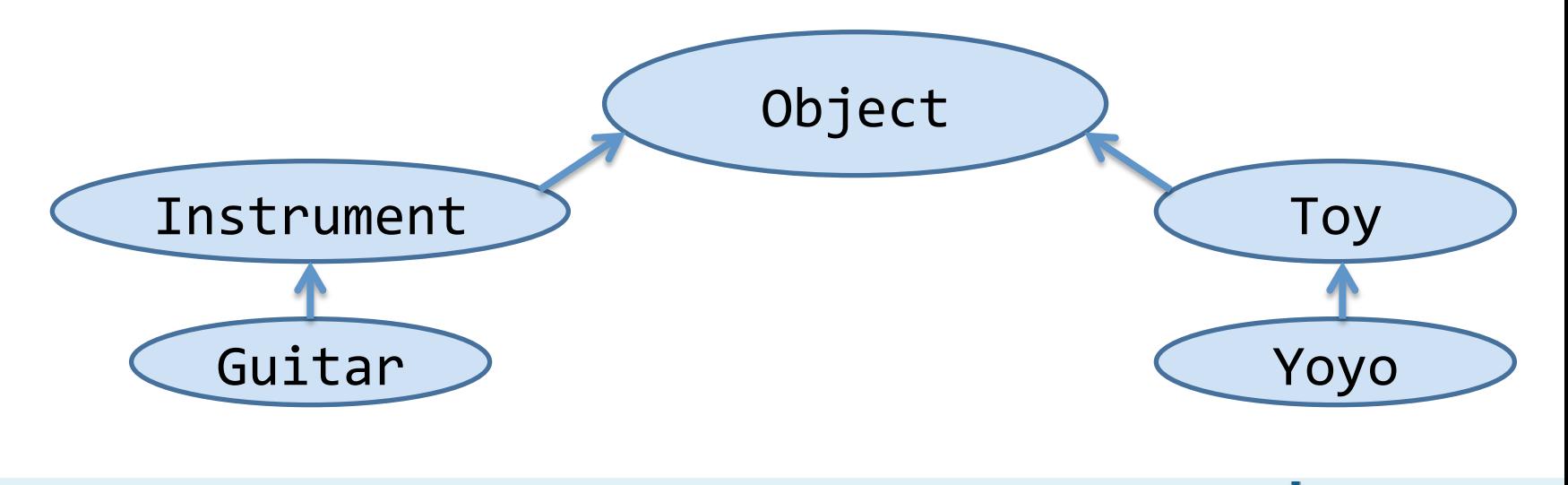

#### Java interfaces

- Defines a type without an implementation
- More flexible than class types
	- $-$  An interface can extend multiple other interfaces
	- $-$  A class can implement multiple interfaces

```
interface Comparator {
  boolean compare(int i, int j);
		}	
class AscendingComparator implements Comparator {
  public boolean compare(int i, int j) { return i < j; }
		}	
class DescendingComparator implements Comparator {
  public boolean compare(int i, int j) { return i > j; }
		}
```
#### Java arrays

- Conceptually represented as an object
	- Provides . length, runtime bounds-checking

```
String[] answers = new String[42];
if (answers.length == 42) {
    answers[42] = "no"; // ArrayIndexOutOfBoundsException}
```
#### Java enums

- Like C enumerations, but represented as an object
	- $-$  Provides many object-oriented features, type safety, ...

```
enum Planet { MERCURY, VENUS, EARTH, MARS,
              JUPITER, SATURN, URANUS, NEPTUNE; }
```

```
Planet location = ...;
if (location.equals(Planet.EARTH)) {
    System.out.println("Honey, I'm home!");
}
```
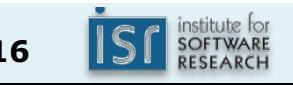

#### Java annotations

• Annotations mark code without any immediate functional effect

```
class Bicycle {
     				...	
     				@Override	
     public String toString() {
          return ...;
     				}	
}
```
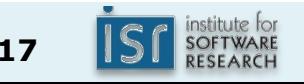

Java's built-in class library

- java. lang: Many basic tools, library features
- java.util: Data structures and algorithms, other utilities
- java.io: Input/output
- java.net: Networking

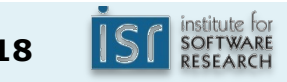

• …

### Primary collection interfaces (in java.util)

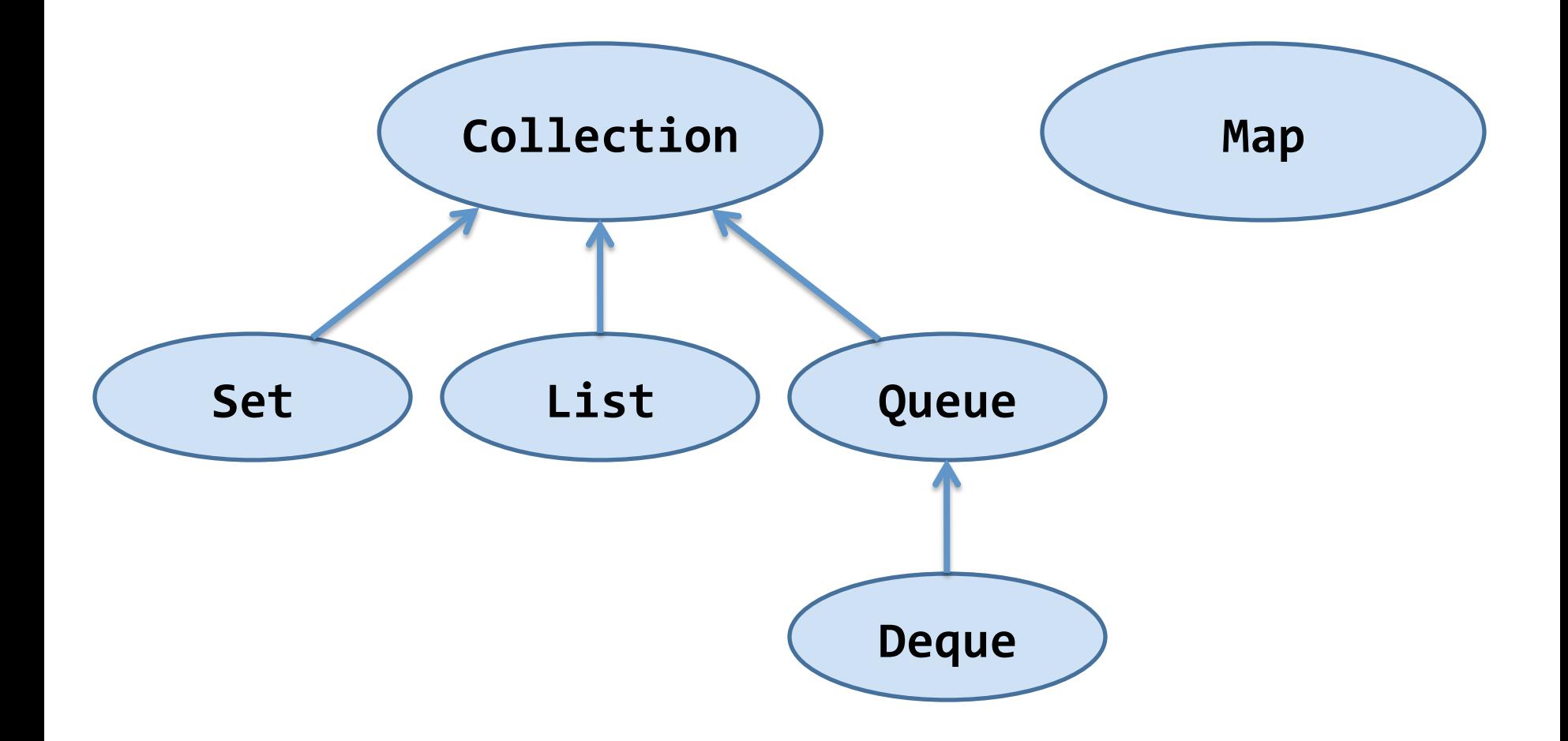

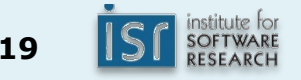

### Primary collection implementations

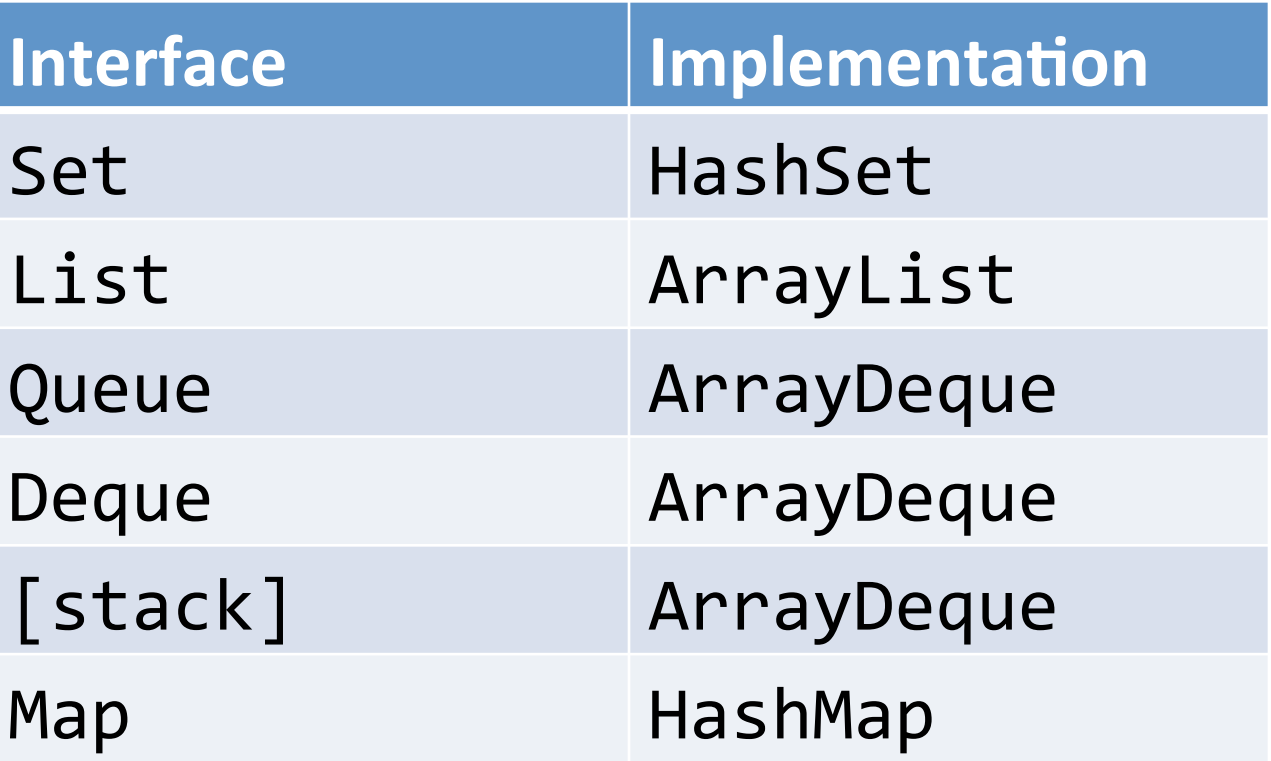

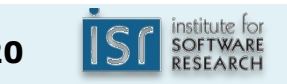

#### Other noteworthy collection implementations

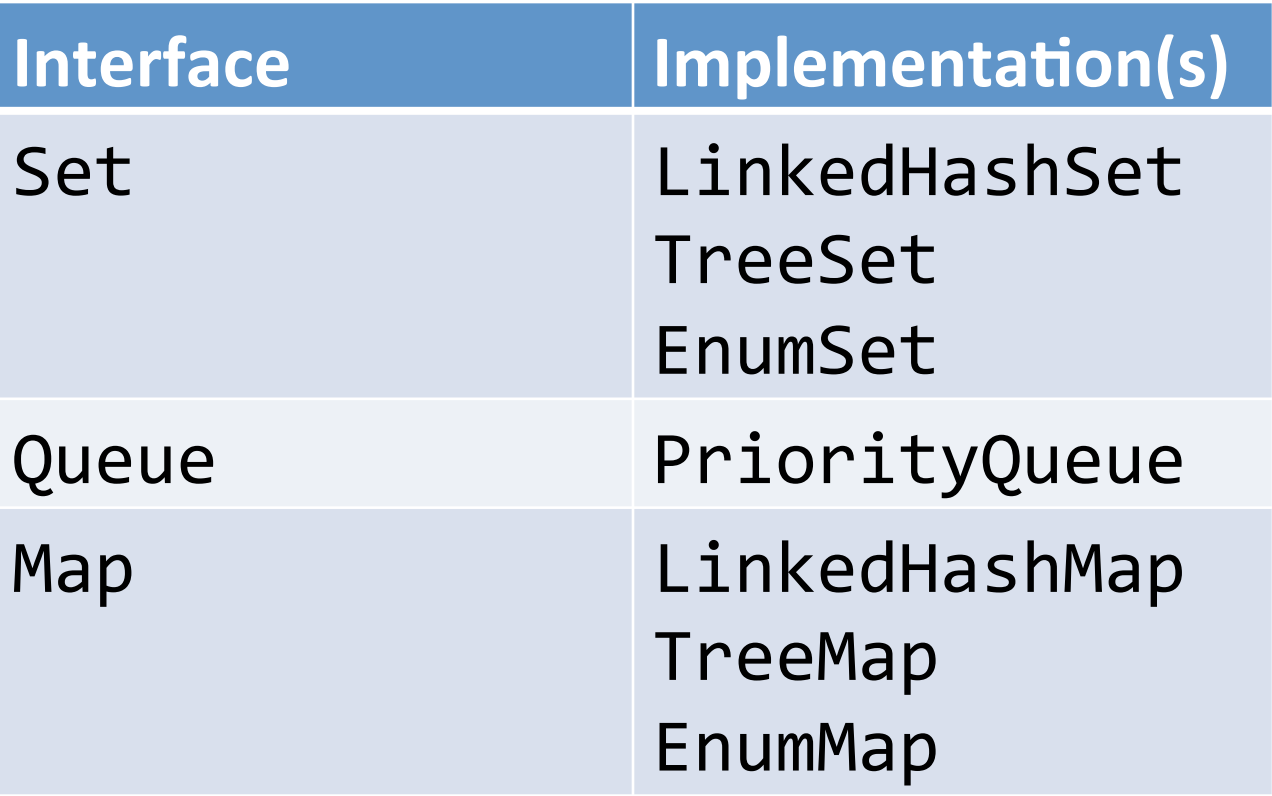

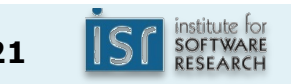

Collections usage example 1

Squeeze duplicate words out of command line

```
public	class	Squeeze	{	
   public static void main(String[] args) {
        Set<String> s = new LinkedHashSet<>();
        for (String word : args)
             											s.add(word);	
        							System.out.println(s);	
    }<br>}
}	
$	java	Squeeze	I	came	I	saw	I	conquered	
[I, \text{ came}, \text{ saw}, \text{conquered}]
```
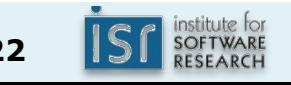

Collections usage example 2

Print unique words in lexicographic order

```
public class Lexicon \{public static void main(String[] args) {
        SetsString> s = new TreeSet \rightarrow );
        for (String word : args)
             											s.add(word);	
        							System.out.println(s);	
   }<br>}
}	
$	java	Lexicon	I	came	I	saw	I	conquered	
[I, came, conquered, saw]
```
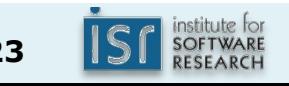

Collections usage example 3

# Print index of first occurrence of each word

```
class Index \{public static void main(String[] args) {
        MapsString, Integery index = new TreeMap>();
        // Iterate backwards so first occurrence wins
        for (int i = args.length - 1; i >= 0; i--) {
            index.put(args[i], i);								}	
        								System.out.println(index);	
    				}	
}	
$ java Index if it is to be it is up to me to do it
\{be=4, do=11, if=0, is=2, it=1, me=9, to=3, up=7\}
```
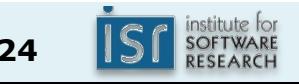

#### Java arrays are not Collections

- Arrays and collections don't mix
	- If you get compiler warnings, take them seriously
- Generally speaking, prefer collections to arrays
	- $-$  See *Effective Java* Item 28 for details

## More information on collections

• For much more information on collections, see: https://docs.oracle.com/javase/tutorial/collections/index.html

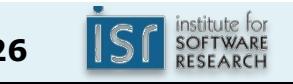

## Today

- Introduction to Java
	- $-$  Java's bipartite type system: primitives and object references
	- $-$  Java collections framework: data structures and algorithms
- Information hiding: Design for change, design for reuse
	- $-$  Encapsulation: Visibility modifiers in Java
	- $-$  Interface types vs. class types

## Visibility modifiers in Java ("encapsulation")

- private: Accessible only from declaring class
- "package private": Accessible from any class in package  $-$  a.k.a. default access, no visibility modifier
- protected: Accessible from package and also from subclasses
- public: Accessible anywhere

# Visibility modifier example

```
• Consider:	
  public class Point {
      private double x, y;
      public Point(double x, double y) {
           this.x = x;
           this.y = y;
      				}	
      public void translateBy(Point p) {
           x == p.x;y += p.y;
      				}	
  }
```
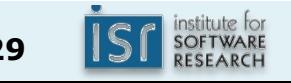

# Visibility modifier example

```
• Consider:	
 public class Point {
      private double x, y;
      public Point(double x, double y) {
          this.x = x;
          this.y = y;
      				}	
      public void translateBy(Point p) {
          x + = p.x; // This is OK. p.x and p.y are
          y += p.y; // accessible from the Point class!
      				}	
      public double getX() { return x; }
      public double getY() { return y; }
  }
```
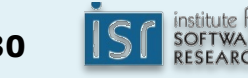

## Information hiding is more general than visibility

- Use interfaces to separate expectations from implementation
	- $-$  Create interfaces to define your API
	- $-$  Declare variables, arguments, and return values as interface type
		- Write API in terms of other interfaces, not implementations
- Do not publicly document implementation details

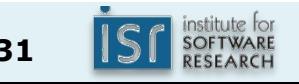

#### A more complex example

```
public class Complex {
                                                           Im
  private final double re; // Real part
  private final double im; // Imaginary part
                                                                        z = x + iyy
  public Complex(double re, double im) {
    this.re = re;
    this.im = im;
  		}	
                                                                       \overline{X}public double realPart() \qquad \{ return re; }
  		public	double	imaginaryPart()	{	return	im;	}	
  public double r()       { return Math.sqrt(re * re + im * im); }<br>public double theta()      { return Math.atan(im / re); }
                                     { return Math.atan(im / re); }
  public Complex add(Complex c) {
    return new Complex(re + c.re, im + c.im);
  		}	
  public Complex subtract(Complex c) \{ \ldots \}public Complex multiply(Complex c) { ... }
  public Complex divide(Complex c) { ... }
}
```
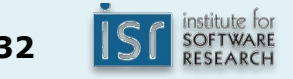

## Using the Complex class

```
public class ComplexUser {
    public static void main(String args[]) {
        Complex c = new Complex(-1, 0);Complex d = new Complex(0, 1);Complex e = c.plus(d);System.out.println(e.realPart() + " + "+ e.imaginaryPart() + "i");
        e = c.times(d);System.out.println(e.realPart() + " + "																											+	e.imaginaryPart()	+	"i");	
    				}	
}	
When you run this program, it prints
-1.0 + 1.0i-0.0 + -1.0i
```
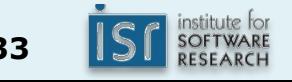

## Extracting an interface from our class

```
public interface Complex {
    // No constructors, fields, or implementations!
    double realPart();
    double imaginaryPart();
    double r();
    double theta();
    Complex plus(Complex c);
    Complex minus(Complex c);
    Complex times(Complex c);
    Complex dividedBy(Complex c);
}
```
An interface defines but does not implement API

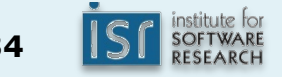

## Modifying our earlier class to use the interface

```
public class OrdinaryComplex implements Complex {
  private final double re; // Real part
  private final double im; // Imaginary part
  public OrdinaryComplex(double re, double im) {
   this.re = re;
   this.im = im;
  		}	
  public double realPart() { return re; }
  public double imaginaryPart() { return im; }
  public double r() \{ return Math.sqrt(re * re + im * im); \}public double theta() \{ return Math.atan(im / re); \}public Complex add(Complex c) {
   return new OrdinaryComplex(re + c.realPart(), im + c.imaginaryPart());
  		}	
  public Complex subtract(Complex c) { ... }
  public Complex multiply(Complex c) { ... }
  public Complex divide(Complex c) \{ \ldots \}}
```
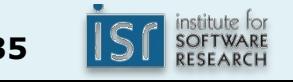

#### Modifying our earlier client to use the interface

```
public class ComplexUser {
    public static void main(String args[]) {
        Complex c = new OrdinaryComplex(-1, 0);Complex d = new OrdinaryComplex(0, 1);Complex e = c.plus(d);
        System.out.println(e.realPart() + " + "																											+	e.imaginaryPart()	+	"i");	
        e = c.times(d);System.out.println(e.realPart() + " + "+ e.imaginaryPart() + "i");
    				}	
}
```
When you run this program, it still prints

 $-1.0 + 1.0i$  $-0.0 + -1.0i$ 

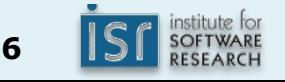

#### Interfaces permit multiple implementations

```
public class PolarComplex implements Complex {
  private final double r; \qquad // Radius
  private final double theta; // Angle
  public PolarComplex(double r, double theta) {
   this.r = r;
   this.theta = theta;
  		}	
  public double realPart() \qquad \{ return r * Math.cos(theta) ; \}public double imaginaryPart() { return r * Math.sin(theta) ; }
  public double r() { return r; }
  public double theta() \{ return theta; \}public Complex plus(Complex c) \{ \ldots \} // Completely new impls
  public Complex minus(Complex c) { ... }
  public Complex times(Complex c) { ... }
 public Complex dividedBy(Complex c) { ... }
}
```
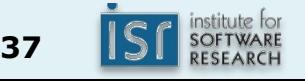

Interface decouples client from implementation

```
public class ComplexUser {
    public static void main(String args[]) {
         Complex c = new PolarComplex(Math.PI, 1); // -1
         Complex d = new PolarComplex(Math.PI/2, 1); // i
         Complex e = c.plus(d);
         System.out.println(e.realPart() + " + "																											+	e.imaginaryPart()	+	"i");	
         e = c.times(d);System.out.println(e.realPart() + " + "																											+	e.imaginaryPart()	+	"i");	
    				}	
}	
When you run this program, it STILL prints
-1.0 + 1.0i-0.0 + -1.0i
```
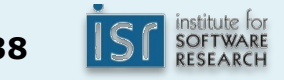

#### Coming next Tuesday

- The information hiding punchline
- Specifications
- Introduction to testing

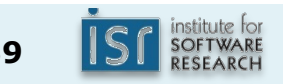